**Motivierte und engagierte Mitglieder für den Erstellungsausschuss gesucht!**

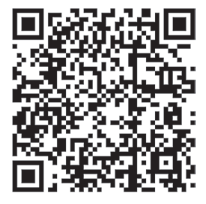

# **Industrie- und Handelskammer**

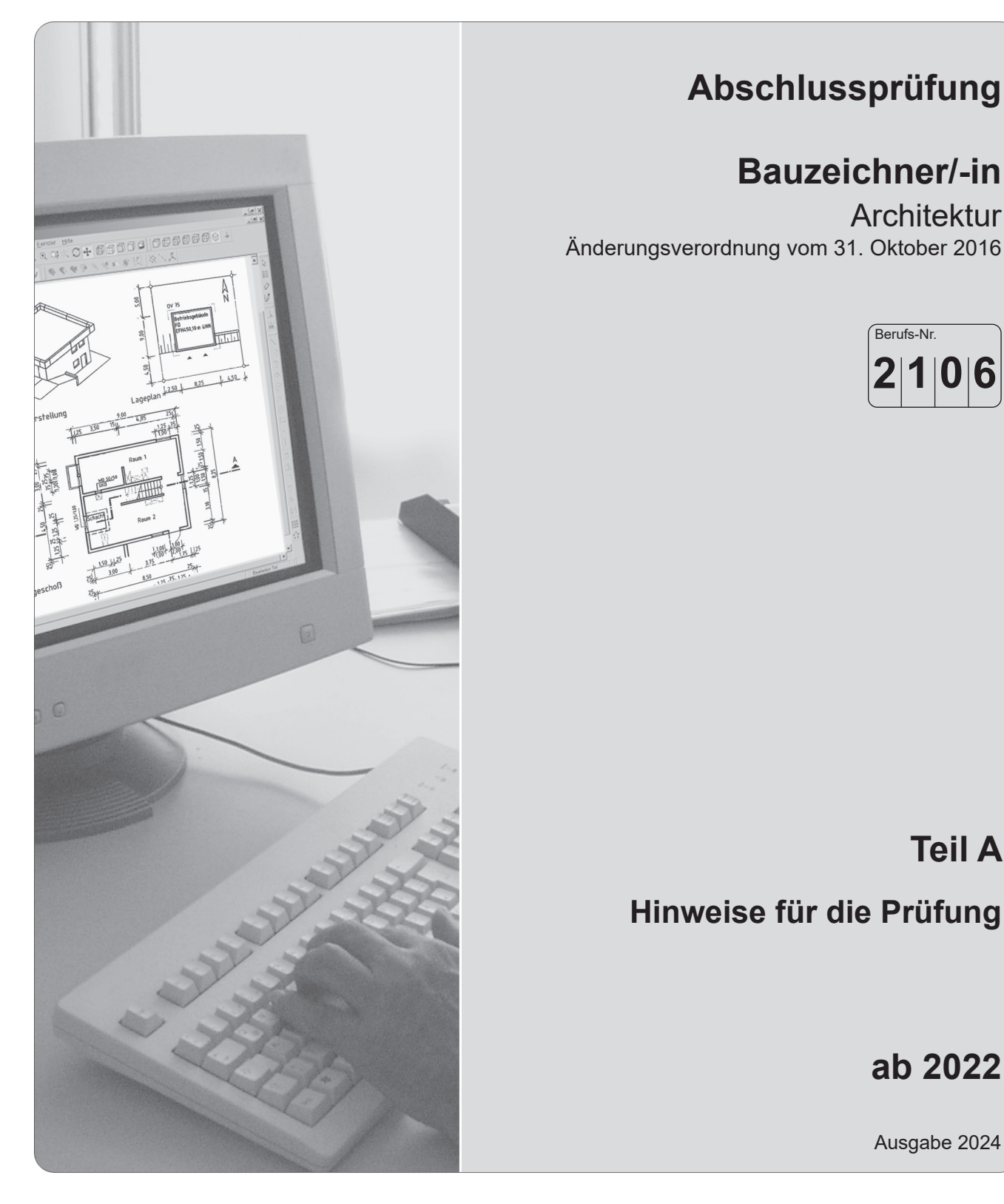

**IHK** 

PAL - Prüfungsaufgaben- und Lehrmittelentwicklungsstelle IHK Region Stuttgart

© 2024, IHK Region Stuttgart, alle Rechte vorbehalten

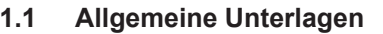

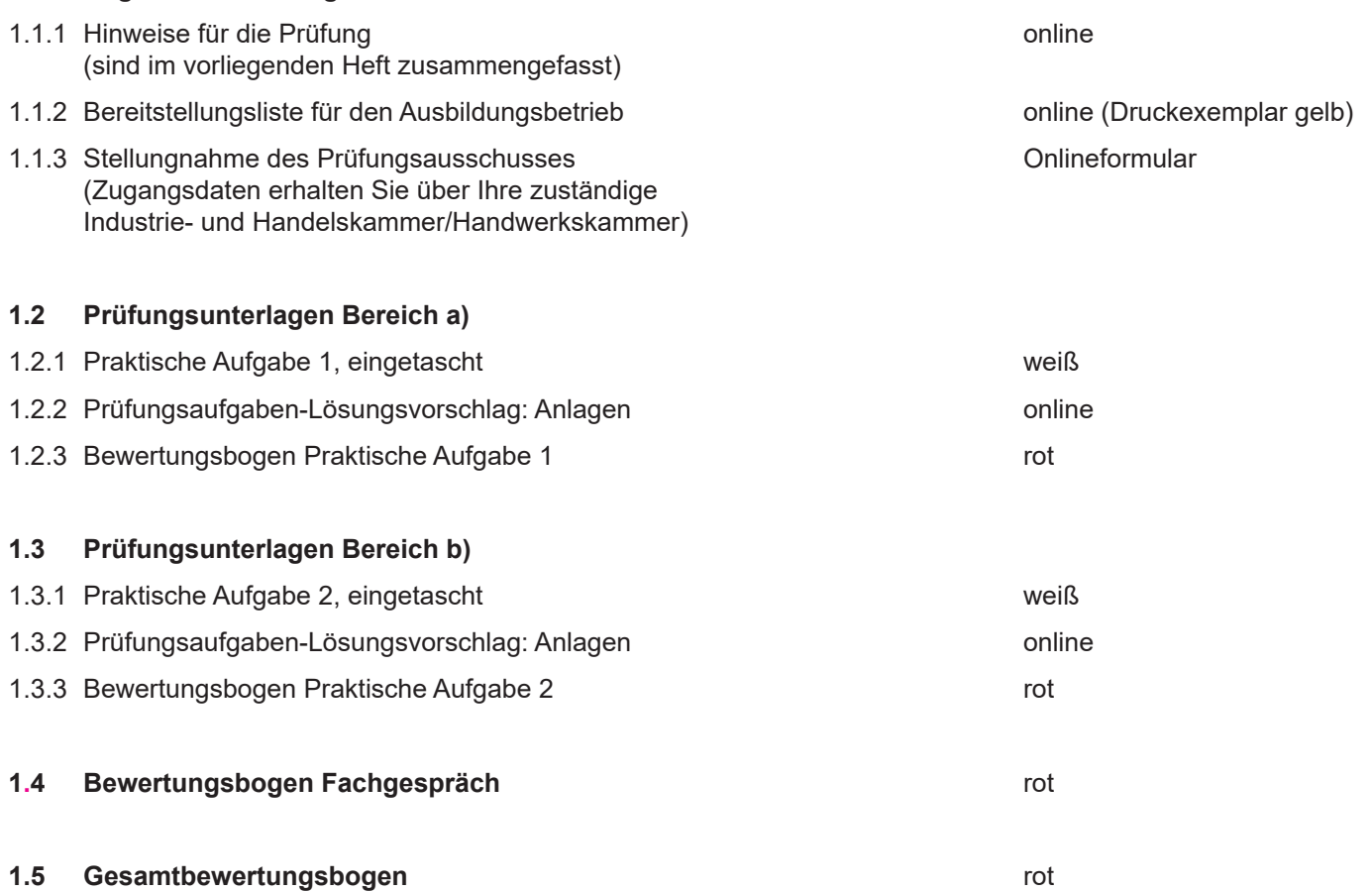

Dieser Prüfungsaufgabensatz wurde von einem überregionalen nach § 40 Abs. 2 BBiG zusammengesetzten Ausschuss beschlossen. Er wurde für die Prüfungsabwicklung und -abnahme im Rahmen der Ausbildungsprüfungen entwickelt. Weder der Prüfungsaufgabensatz noch darauf basierende Produkte sind für den freien Wirtschaftsverkehr bestimmt.

Beispielhafte Hinweise auf bestimmte Produkte erfolgen ausschließlich zum Veranschaulichen der Produktanforderung beziehungsweise zum Verständnis der jeweiligen Prüfungsaufgabe. Diese Hinweise haben keinen bindenden Produktcharakter.

#### **2 Hinweise zum Teil A**

#### **2.1 Allgemein**

 Nach der Verordnung über die Berufsausbildung zum Bauzeichner/zur Bauzeichnerin vom 31. Oktober 2016 hat der Prüfling im Teil A in höchstens 14 Stunden zwei praktische Aufgaben zu bearbeiten.

## **2.2 Gliederung Teil A konventionelle und CAD-Technik**

Die folgende Übersicht zeigt die Gliederung des Aufgabensatzes.

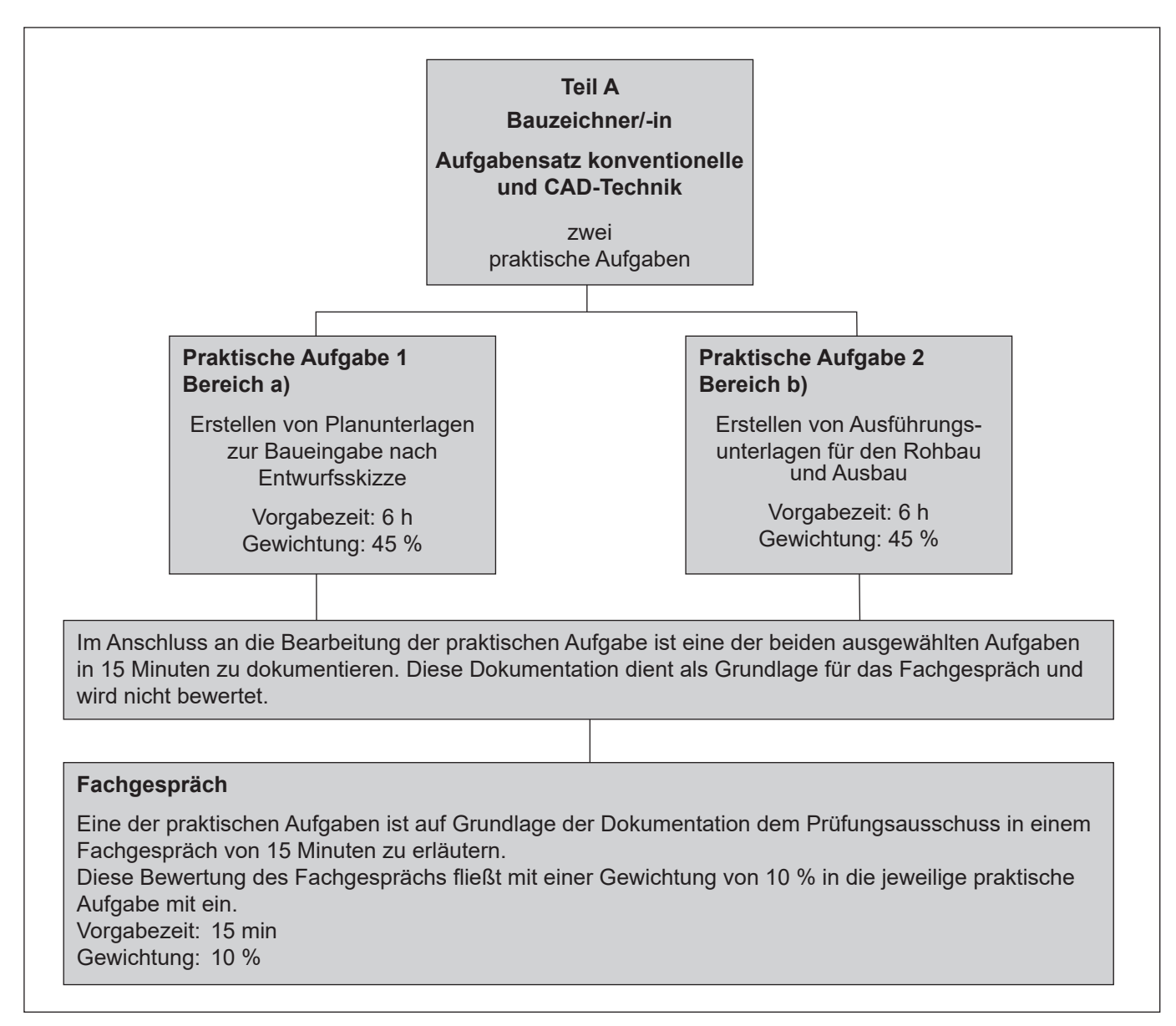

Bild 1: Gliederung Teil A mit Aufteilung der Gesamtprüfungszeit auf die drei praktischen Aufgaben und deren Gewichtung

#### **Wichtiger Hinweis:**

 Um ein vorzeitiges Bekanntwerden der praktischen Aufgaben zu vermeiden, müssen die praktischen Aufgaben entsprechend am jeweils dafür vorgesehenen Tag und zur entsprechenden Uhrzeit geprüft werden.

Bei praktischen Aufgaben mit zwei Aufgabenteilen ist dem Prüfling die Reihenfolge der Bearbeitung freigestellt. Eine Zeitorientierung bietet dem Prüfling die Zeitempfehlung.

## **2.3 Hinweise zur Organisation der CAD-Aufgaben**

Zur Vorbereitung der Prüfung in CAD-Technik ist von der IHK bzw. dem Prüfungsausschuss und dem Prüfungsbetrieb zu klären, wo und wie die Prüfung durchgeführt werden soll.

Die weitere Organisation der CAD-Aufgabe muss entsprechend den lokalen Gegebenheiten erfolgen. Es können nur folgende allgemeine Hinweise und Empfehlungen gegeben werden:

 Systembedingte Abweichungen von der normgerechten Darstellung (z.B. Linienbreiten, Schriftart, DIN-Bemaßung ...) dürfen nicht zur Abwertung führen.

 Während der Prüfung sollte für den Störungsfall ein Administrator (CAD-Systembetreuer) vor Ort sein. Eine zuverlässige Zwischenspeicherung und Sicherung der Daten ist unbedingt zu empfehlen. Die Ausgabe eines Zwischenstands auf Papier ist zulässig. Ein Probeausdruck pro Prüfling ist während der Vorgabezeit erlaubt. Der endgültige Plot/Druck kann nach Ablauf der Prüfungszeit erfolgen.

## **2.4 Prüfungsablauf**

#### **2.4.1 Einführungszeit**

Es wird empfohlen, zu Beginn jedes Prüfungstags eine Einführungszeit vorzusehen. Die Einführungszeit dient zur Vorbereitung des Arbeitsplatzes und zur Besprechung organisatorischer Fragen der Prüfungsdurchführung. Die Prüfungsaufgaben dürfen erst zu Beginn der eigentlichen Vorgabezeit ausgegeben werden.

## **2.4.2 1. Prüfungstag**

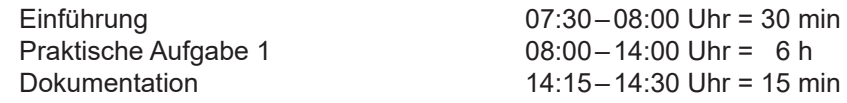

#### **2.4.3 2. Prüfungstag**

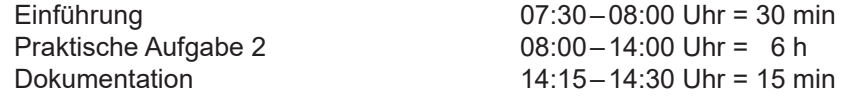

#### **2.4.4 Fachgespräch**

Das Fachgespräch (Vorgabezeit 15 min) kann an einem zeitlich unabhängigen Termin stattfinden. Es wird jedoch empfohlen, dieses zeitnah zu führen.

Der Prüfling erhält zur Vorbereitung eine Einlesezeit von 15 Minuten.

## **2.5 Bewertung der praktischen Aufgaben**

Die Bewertung erfolgt nach den Bewertungsbogen.

Für die Bewertung der einzelnen Prüfungsleistungen empfiehlt der PAL-Fachausschuss die folgenden Bewertungsschlüssel:

- Objektiv bewertbar: 10 oder 0 Punkte
- Subjektiv bewertbar: 10 bis 0 Punkte (10–9–8–7–6–5–4–3–2–1–0 Punkte)

Treten bei Ergebnisberechnungen Dezimalergebnisse auf, sind diese mit zwei Nachkommastellen kaufmännisch gerundet einzutragen.

**Der PAL-Fachausschuss empfiehlt, die Prüfungsleistungen, basierend auf dem in § 24 Musterprüfungsordnung für die Durchführung von Abschluss- und Umschulungsprüfungen des Hauptausschusses des Bundesinstituts für Berufsbildung (BiBB) vom März 2007 (geändert im August 2022) definierten 100-Punkte-Schlüssel umgerechnet auf den vorgeschlagenen 10-Punkte-Schlüssel, wie folgt zu bewerten:**

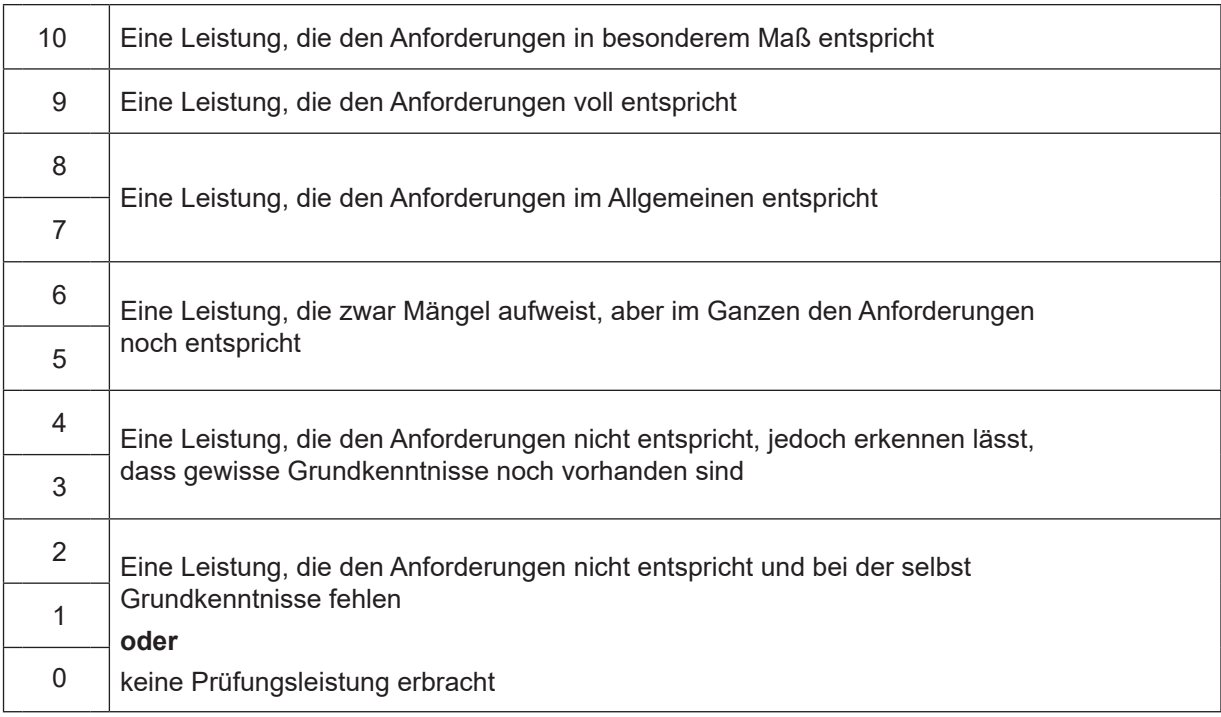

 Die ermittelten "Zwischenergebnis-Punkte" sind für die jeweiligen praktischen Aufgaben in den Gesamtbewertungsbogen zu übertragen und mit den jeweiligen Gewichtungsfaktoren zu multiplizieren. Die "Ergebnis-Punkte" sind mit dem Gruppenfaktor zu multiplizieren und zum Ergebnis von Teil A zu addieren.

 Die "Ergebnis-Punkte" der praktischen Aufgaben sind anschließend in den vorbereiteten Ablochbeleg zu übertragen.

Die vom Prüfling abgewählte praktische Aufgabe ist auf dem entsprechenden Bewertungsbogen sowie dem Gesamtbewertungsbogen zu streichen.

## **2.6 Hinweise zur Bewertung der praktischen Aufgaben bei Ausführung in CAD-Technik**

Die Auswertung der Prüfungsarbeit und die Bewertung der Prüfungsleistung erfolgt nur am Plot und nach folgenden Kriterien:

1. Gesamteindruck

Die Zeichnung wird unter Berücksichtigung von Sauberkeit und Blattaufteilung bewertet.

- 2. Konstruktion
- 2.1 Richtigkeit, Vollständigkeit

Die technische Richtigkeit ist entsprechend den vorgegebenen Angaben zu bewerten. Hierbei ist zu beachten, dass auch vom Lösungsvorschlag abweichende Konstruktionen technisch richtig sein können und entsprechend zu bewerten sind.

Die Vollständigkeit ist nach der Aufgabenstellung zu bewerten.

- 2.2 Fachspezifische Richtigkeit Die fachspezifische Richtigkeit ist nach der Aufgabenstellung zu bewerten.
- 2.3 Maßgenauigkeit Die Maßgenauigkeit der Zeichenelemente wird in Abhängigkeit vom Maßstab überprüft.
- 3. bis 5. Bewertungsstellen

Die Bewertungspunkte 3. bis 5. werden entsprechend der jeweiligen Aufgabenstellung bewertet.

 In Abweichung von der DIN 1356-1, Ausgabe Februar 1995, können für kleinere Maßstäbe (z.B. 1:100; 1:50) bzw. für kleine Bauteile eine andere Liniengruppe und eine kleinere Schrifthöhe als in der DIN vorgegeben verwendet werden.

Standardeinstellungen des CAD-Systems können beibehalten werden.

#### **2.7 Hinweise zur Bewertung der praktischen Aufgaben bei Ausführung in konventioneller Technik**

Beim Bewertungsbogen wird zwischen der Ausführung in konventioneller Technik und der Ausführung in CAD-Technik unterschieden.

Der Bewertungsbogen für die Ausführung in konventioneller Technik ist auf Seite 7 dieses Hefts blanko beigefügt. Im Bedarfsfall kann dieser kopiert und vom Prüfungsausschuss ausgefüllt werden.

Die Vorgabezeit von 6 Stunden ist für CAD-Technik ausgelegt und daher bedingt für die Ausführung in konventioneller Technik geeignet. Da die Ausführung in konventioneller Technik nicht zu einer Abwertung führen darf, kann der örtliche Prüfungsausschuss im Einzelfall entscheiden, ob Teile der Ausführung nur anzudeuten und im Bewertungsbogen unter Punkt 1.2 Vollständigkeit entsprechend zu berücksichtigen sind.

#### **2.8 Dokumentation**

Der Prüfling erstellt im Anschluss an die Bearbeitung der praktischen Aufgabe eine Dokumentation mithilfe der beigefügten Arbeitsvorlage.

Die Dokumentation dient als Hilfestellung für das Fachgespräch und wird nicht bewertet.

#### **2.9 Fachgespräch**

Im Fachgespräch soll der Prüfling dem Prüfungsausschuss die gewählte praktische Aufgabe vorstellen, Arbeitsschritte bei der Bearbeitung der praktischen Aufgabe erklären sowie Entscheidungskriterien zur gewählten Lösung erläutern.

Dem Prüfling wird vor dem Fachgespräch eine Einlesezeit von 15 Minuten gegeben. Dazu wird ihm die unkorrigierte praktische Aufgabe sowie die im Anschluss an die Prüfung gefertigte Dokumentation ausgehändigt.

 Das Fachgespräch findet als 15-minütiger Vortrag statt, in dem der Prüfling dem Prüfungsausschuss anhand der unkorrigierten praktischen Aufgabe sowie der Dokumentation die Zeichnung z.B. nach verständnisund ablauftechnischen Gesichtspunkten und Überlegungen erläutert.

Für das Fachgespräch schlägt der PAL-Fachausschuss folgenden Ablauf vor:

- 1. Vorstellen der Aufgabe durch den Prüfling (Zeitempfehlung 5 Minuten)
- 2. Anschließendes Gespräch mit folgenden möglichen Inhalten:
	- Ausgangszustand, angestrebtes und erreichtes Ziel,
	- Arbeitsschritte und Methoden,
	- Erläuterung der Abweichungen von der Arbeitsaufgabe sowie
- Erörterung des fachlichen Hintergrunds und der Vorgehensweise (Dauer etwa 10 Minuten).

Die Bewertung des Fachgesprächs erfolgt auf dem dafür vorgesehenen Bewertungsbogen.

 Das Ergebnis des Fachgesprächs ist in den Gesamtbewertungsbogen zu übertragen, mit dem Gruppenfaktor zu multiplizieren und zum Ergebnis von Teil A zu addieren.

Das "Ergebnis Punkte" des Fachgesprächs ist anschließend in den vorbereiteten Ablochbeleg zu übertragen.

Die im Fachgespräch erbrachte Leistung wird mit  $10 - 9 - 8 - 7 - 6 - 5 - 4 - 3 - 2 - 1 - 0$  Punkten bewertet. Nur das Fachgespräch wird bewertet, für die Dokumentation gibt es keine Punkte.

Wenn der Prüfling auf Schwierigkeiten beim Entwickeln seiner Aufgabe eingeht, sind diese nicht beim Fachgespräch zu bewerten. Fehlende oder unzulänglich gelöste Aufgabenteile werden ausschließlich bei der Bewertung der einzelnen Aufgaben berücksichtigt.

Es wird empfohlen, für das Fachgespräch eine Metatafel (oder eine ähnliche Aufhängevorrichtung) zur Verfügung zu stellen, an der die Zeichnung befestigt werden kann. Damit können sowohl der Prüfling wie auch der Prüfungsausschuss die Aufgabe gleichzeitig einsehen.

#### **2.10 Hinweis zu den Lösungsvorschlägen**

Die Kammer sollte ihre Prüfungsausschüsse darauf hinweisen, dass die Lösungsblätter zu den einzelnen Aufgaben nur Lösungsvorschläge beinhalten und regionale Unterschiede in den baulichen Gepflogenheiten verständlicherweise nicht berücksichtigt werden können.

Die Prüfungsausschüsse sind gehalten, auch andere, von den Lösungsvorschlägen abweichende, jedoch ebenfalls fachlich richtige Lösungen entsprechend zu bewerten. Die Lösungsvorschläge stellen nur Hilfen zur Bewertung dar.

Die Aufgaben sind entsprechend den neuesten Anforderungen des DIN und den Normen ausgearbeitet.

 **Maßabweichungen:** Die Nennmaßangaben und das gemessene Längenmaß der Körperkanten auf den Zeichnungen können aufgrund der Produktionsprozesse beim Druck und der wechselnden Papierfeuchte abweichen.

Die ausgegebenen Unterlagen sind jeweils nach Beendigung der einzelnen praktischen Aufgaben vom Prüfling mit seiner Lösung abzugeben. Die Prüflingsnummer ist sofort zu überprüfen.

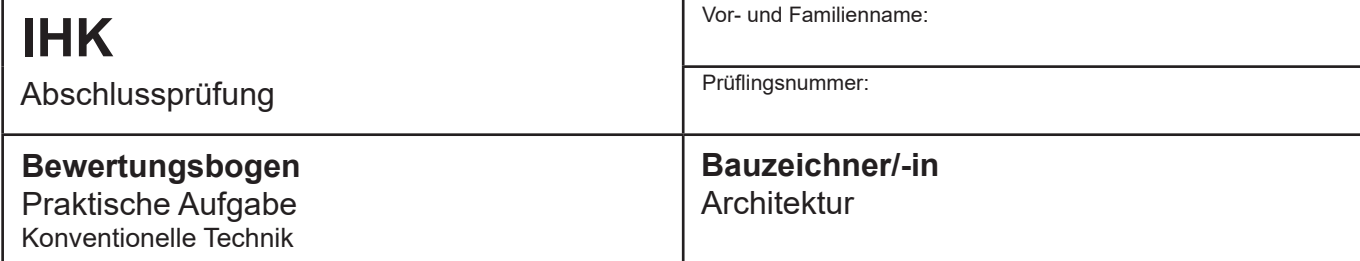

Die vom Prüfling abgewählte praktische Aufgabe ist auf dem entsprechenden Bewertungsbogen sowie dem Gesamtbewertungsbogen zu streichen.

Für die Bewertung der einzelnen Bewertungsstellen ist folgende Punkteabstufung anzuwenden: 10 bis 0 Punkte

**Praktische Aufgabe**

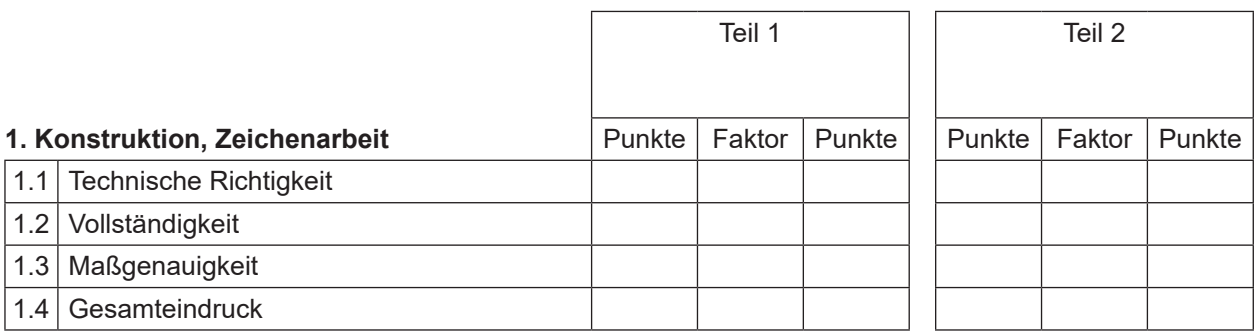

# **2. Beschriftung, Legende**

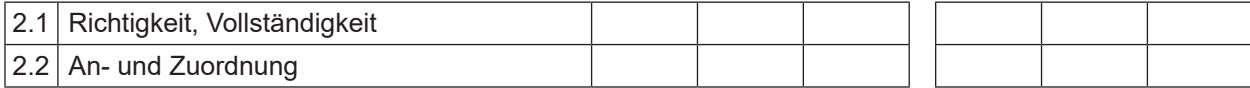

# **3. Bemaßung**

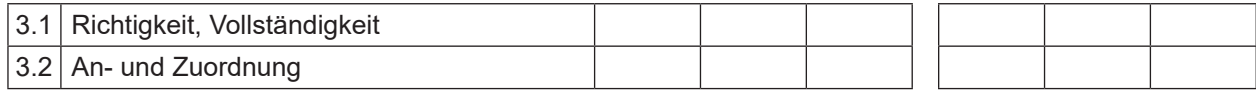

#### **4. Normbeachtung**

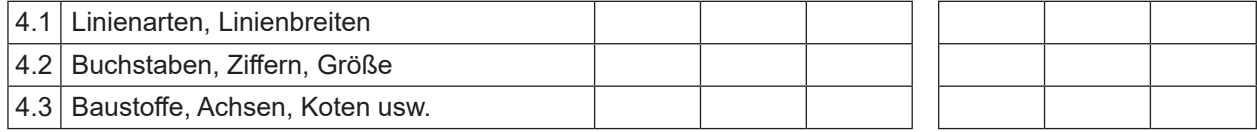

#### **5. Fachspezifische Berechnung**

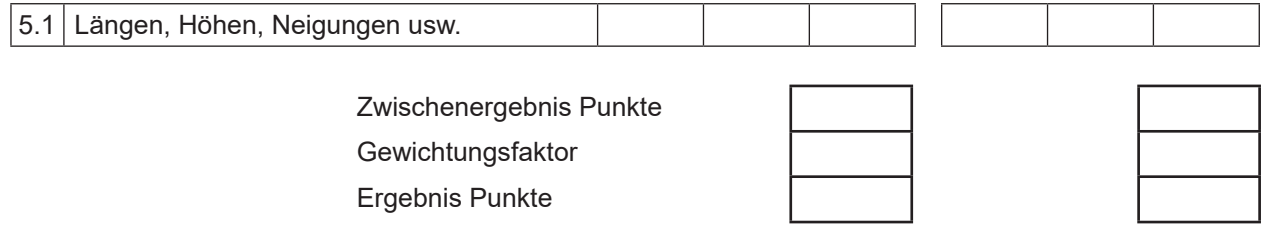

Summe Gruppenergebnis Punkte

Datum **Prüfungsausschuss** 

Die Zwischenergebnisse sind in die entsprechenden Felder auf dem Gesamtbewertungsbogen zu übertragen.